# **Spolupráca s procesom HI (LiveView)**

## LiveView - Spolupráca s procesom HI

V rámci zošitu vytvoreného z predlohy LiveView.xlt je implementovaný modul **HIP\_Interface**, ktorý obsahuje funkcie volané z procesu [D2000 HI](https://doc.ipesoft.com/display/D2DOCV22SK/D2000+HI+-+Human+Interface) ak je v om otvorený ako report.

#### **Procedúry volané z procesu HI:**

Procedúry sú vypísané aj s ich implementáciou.

'Parametre s ktorymi je proces HI prihlaseny ku procesu D2000 Server Sub LogonFromHI(Name As String, Password As String, Server As String, User As String)

' na prihlasenie VBAPI do D2000. 'Name - meno uzivatela 'Password - heslo, s ktorym je uzivatel prihlaseny 'Server - parameter /S s ktorym bol spusteny proces HI 'User - parameter /W s ktorym bol spusteny proces HI

Dim procDesc As String

procDesc = ""

bLogOnFromHi = True

If D2KernelLogOn(Name, Password, Server, procDesc, 0) = 0 Then

Configuration.ClearConfig

Configuration.ReadConfig

Support.OpenObjects

Akcie.StartUpdateValues

bLogOnFromHiOk = True

Else

bLogOnFromHiOk = False

End If

End Sub

#### **Popis:**

Procedúra je zavolaná po otvorení zošitu v procese [D2000 HI](https://doc.ipesoft.com/display/D2DOCV22SK/D2000+HI+-+Human+Interface) za úelom inicializácie vlastného zošitu. Implementácia procedúry zaistí:

- prihlásenie užívatea
- prepnutie zošita do Prehliadacieho režimu

Sub SetStringFromHI(sPar As String) ' zmena parametrov

'sPar - uzivatelsky parameter nastavitelny z procesu HI

End Sub

Sub SetNumsFromHI(I1 As Double, I2 As Double) ' zmena parametrov

'I1 - uzivatelsky parameter nastavitelny z procesu HI

'I2 - uzivatelsky parameter nastavitelny z procesu HI

End Sub

Sub SetTimesFromHI(sTime As Date, eTime As Date) ' zmena parametrov

'sTime - uzivatelsky parameter nastavitelny z procesu HI

'eTime - uzivatelsky parameter nastavitelny z procesu HI

End Sub

### **Popis:**

∩

Procedúry sú volané z procesu [D2000 HI](https://doc.ipesoft.com/display/D2DOCV22SK/D2000+HI+-+Human+Interface) po zadaní parametrov pre report.

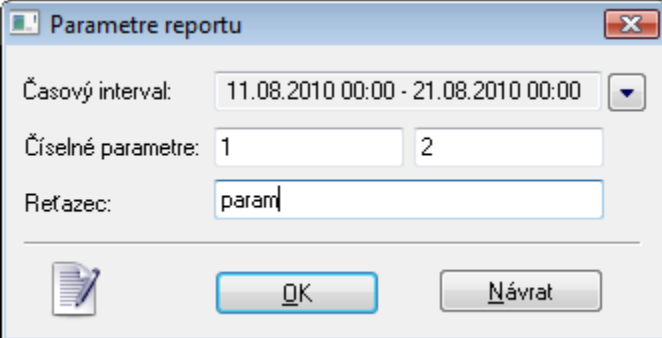

Pre asový interval je zavolaná procedúra SetTimesFromHI. Pre íselné parametre je zavolaná procedúra SetNumsFromHI. Pre Reazec je zavolaná procedúra SetStringFromHI.

#### **Súvisiace stránky:** ⊙

**[LiveView](https://doc.ipesoft.com/display/D2DOCV22SK/LiveView)** [Prenesenie parametrov do reportu v MS Excel](https://doc.ipesoft.com/pages/viewpage.action?pageId=84348085)